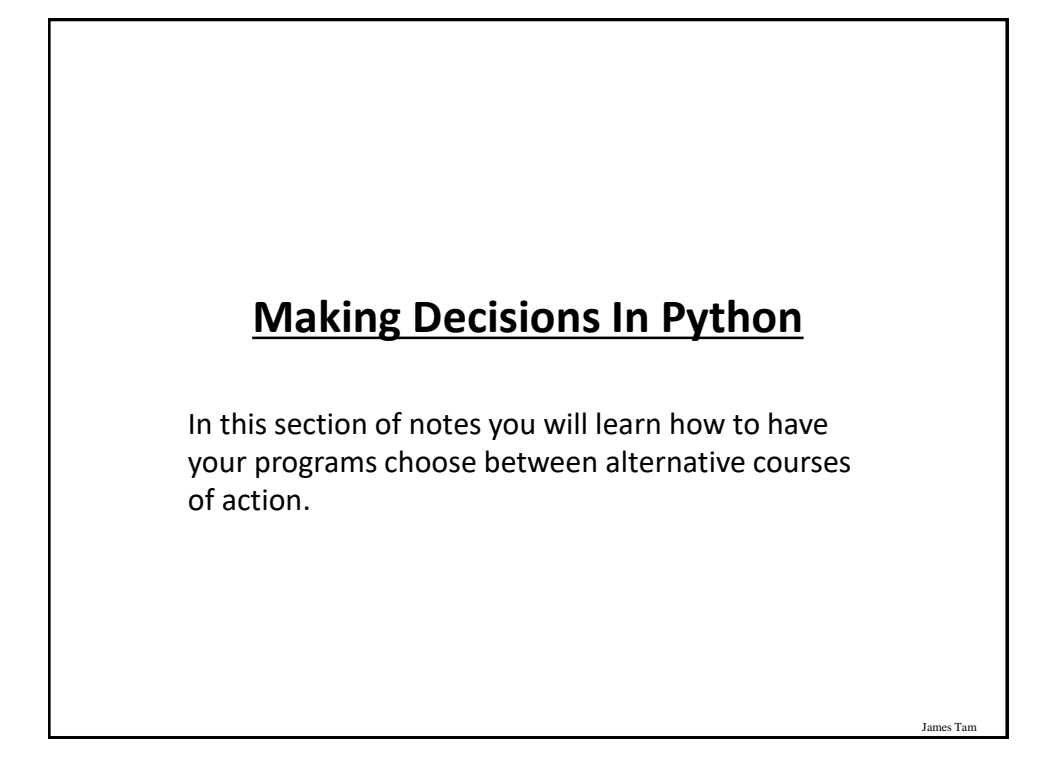

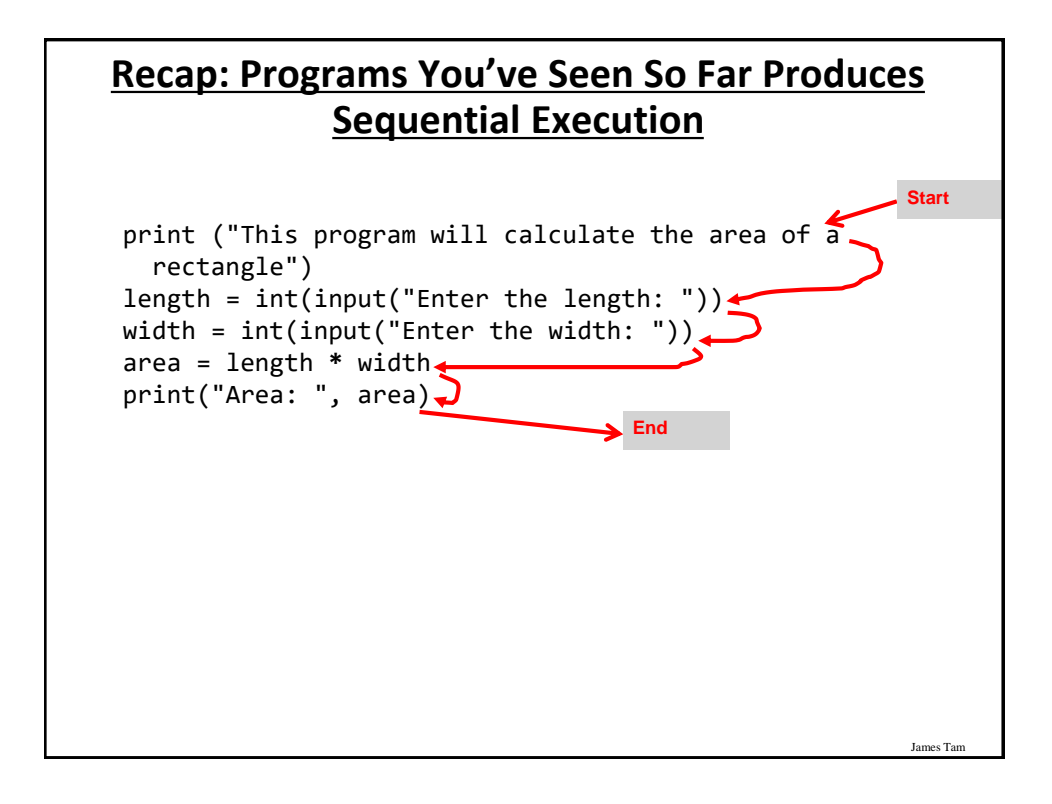

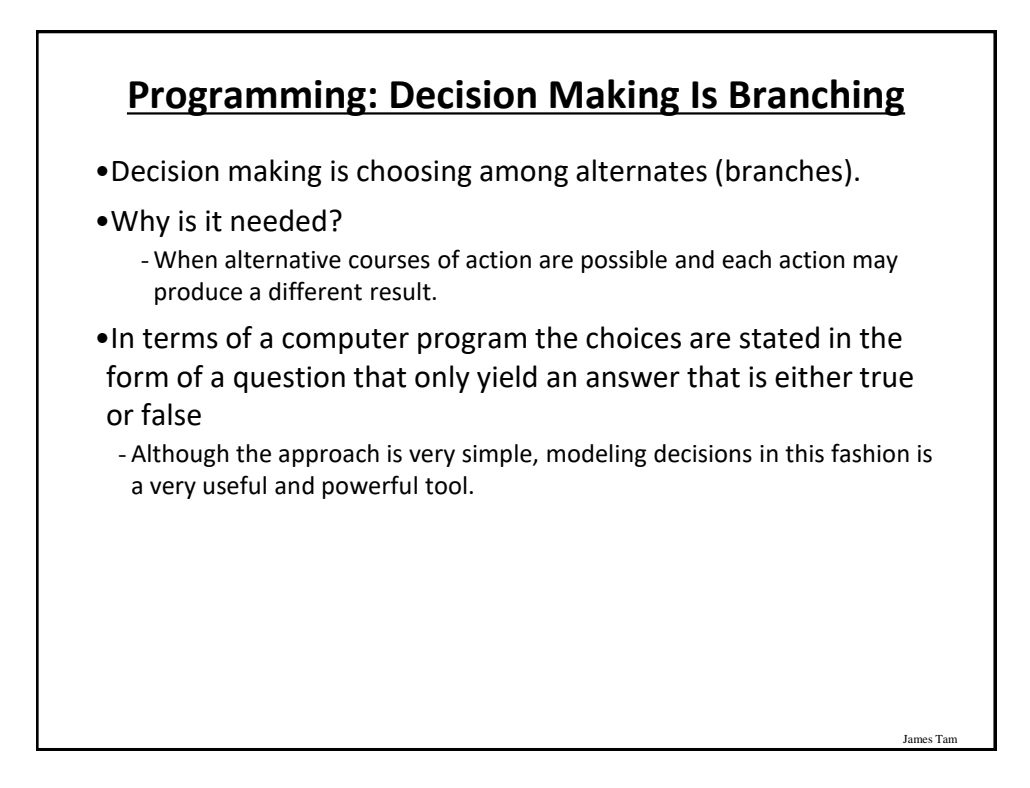

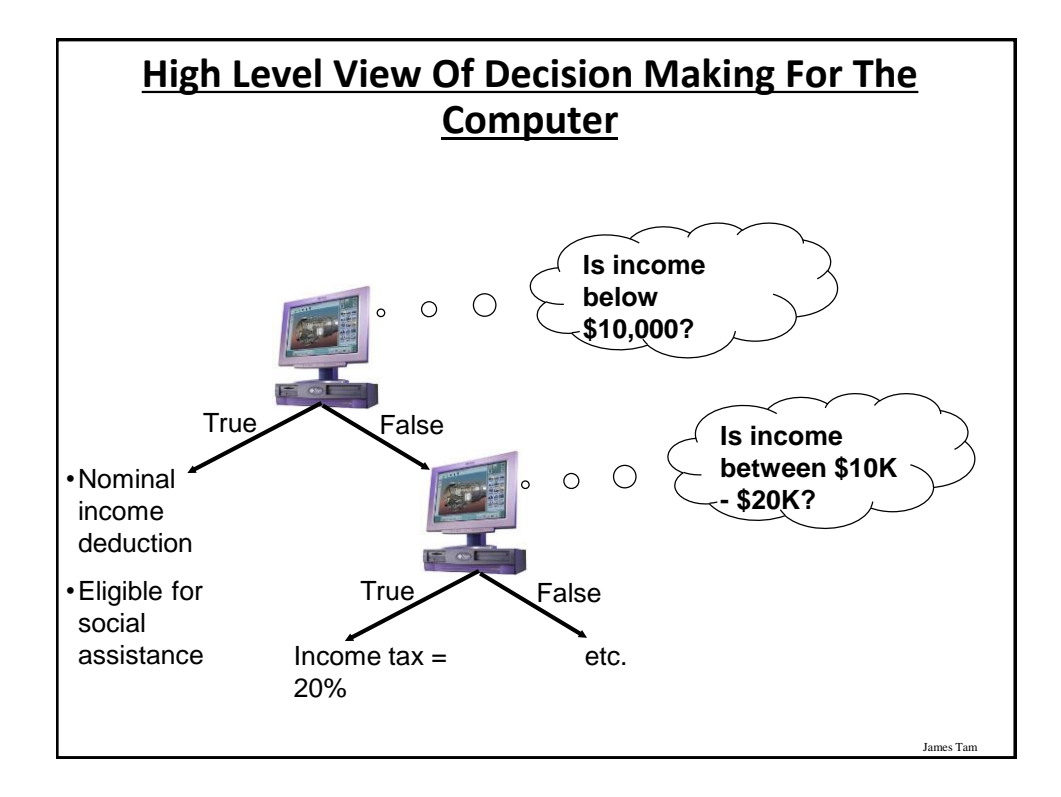

## **How To Determine If Branching Can Be Applied**

- •Under certain circumstances or conditions events will occur (the program reacts in a certain way if certain conditions have been met).
	- The branch determines if the event occurred and reacts accordingly.

#### •Examples:

slide 5

- -If users who don't meet the age requirement of the website he/she will not be allowed to sign up (conversely if users do meet the age requirement he/she will be allowed to sign up).
- -If an employee is deemed as too inexperienced and too expensive to keep on staff then he/she will be laid off.
- -If a person clicks on a link on a website for a particular location then a video will play showing tourist 'hot spots' for that location.
- -If a user enters invalid age information (say negative values or values greater than 114) then the program will display an error message.

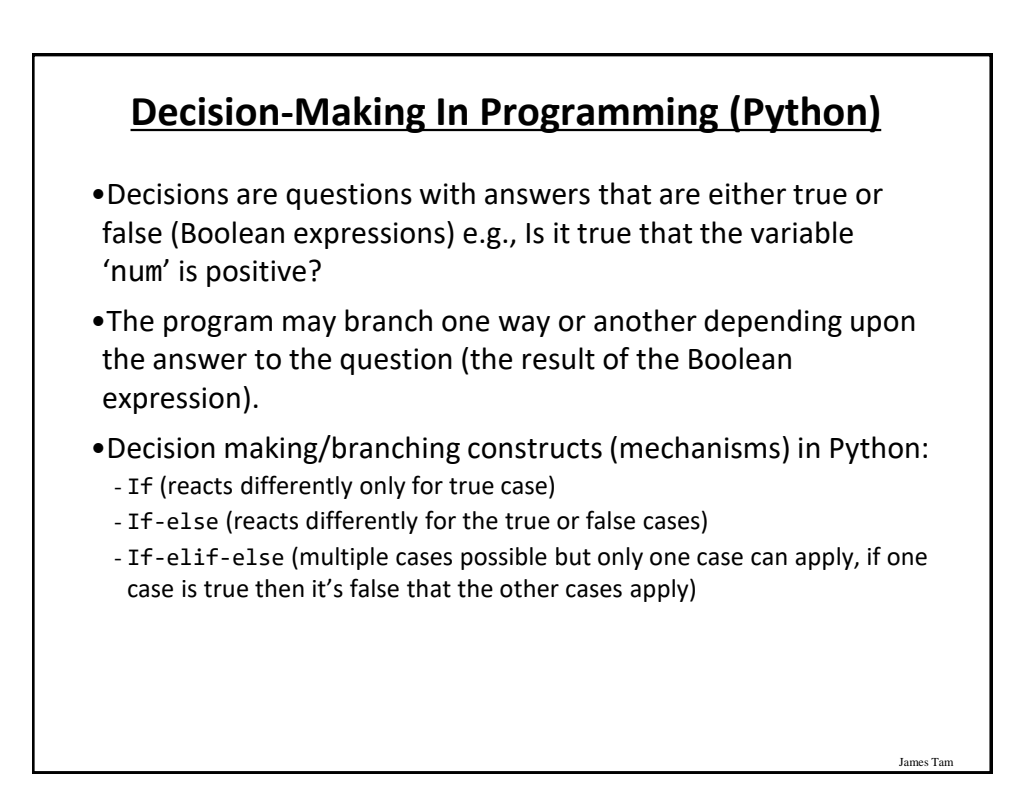

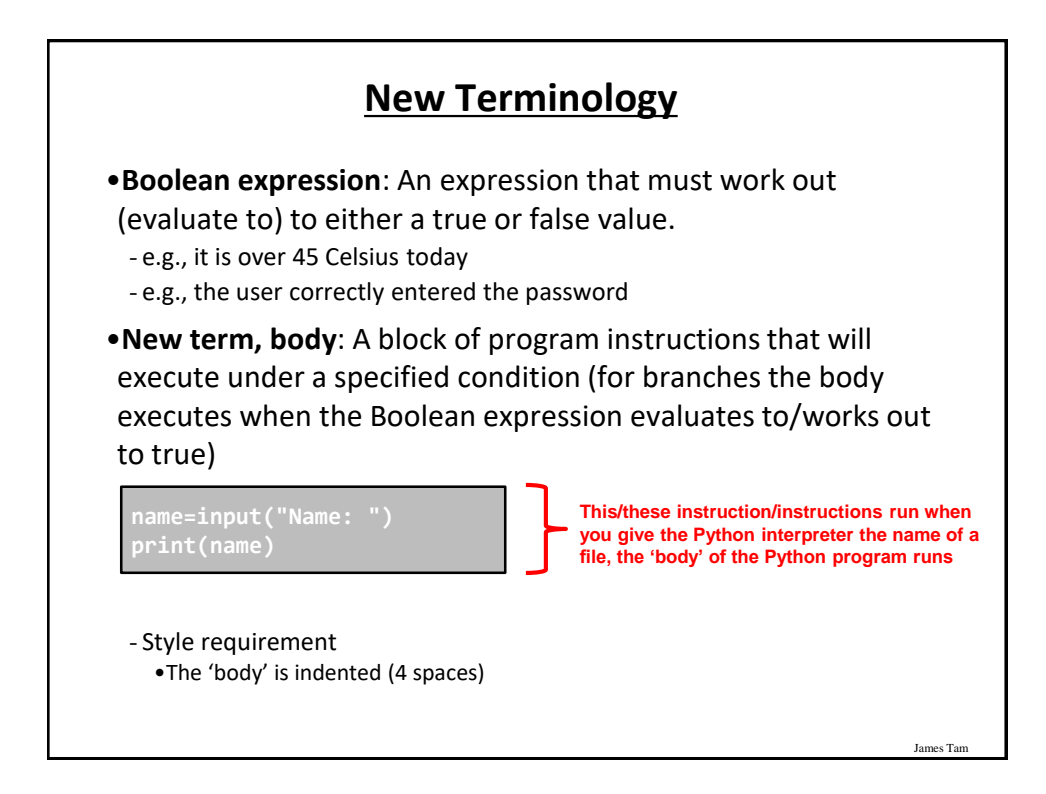

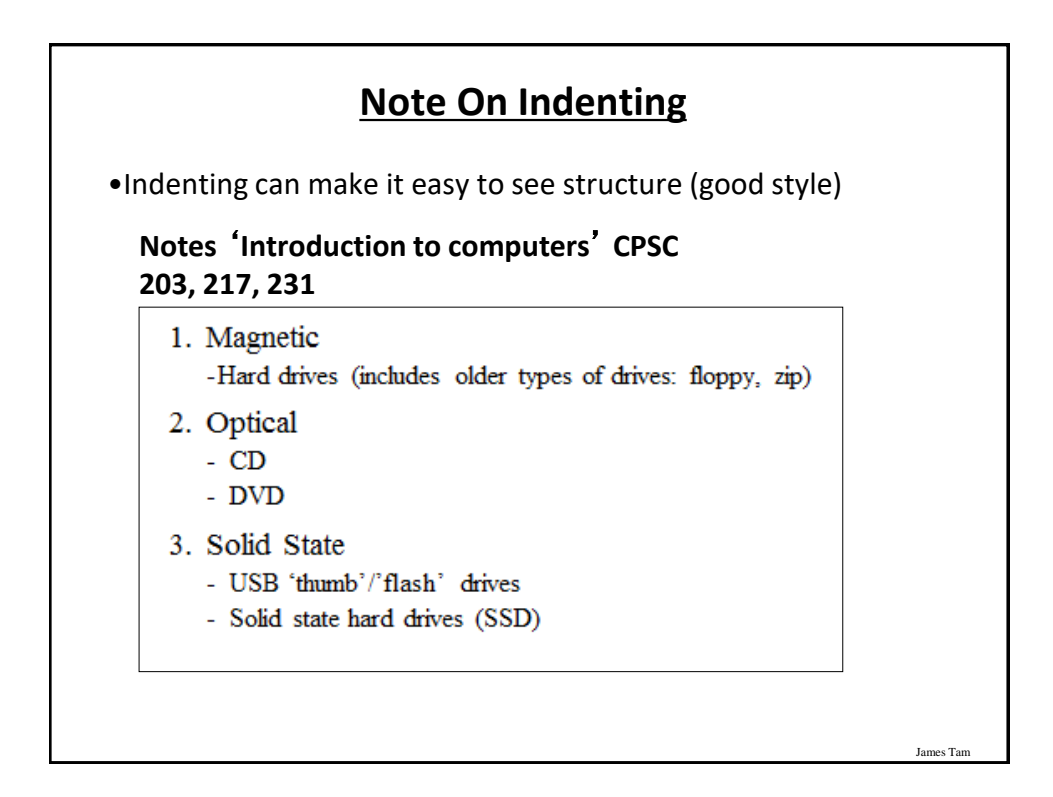

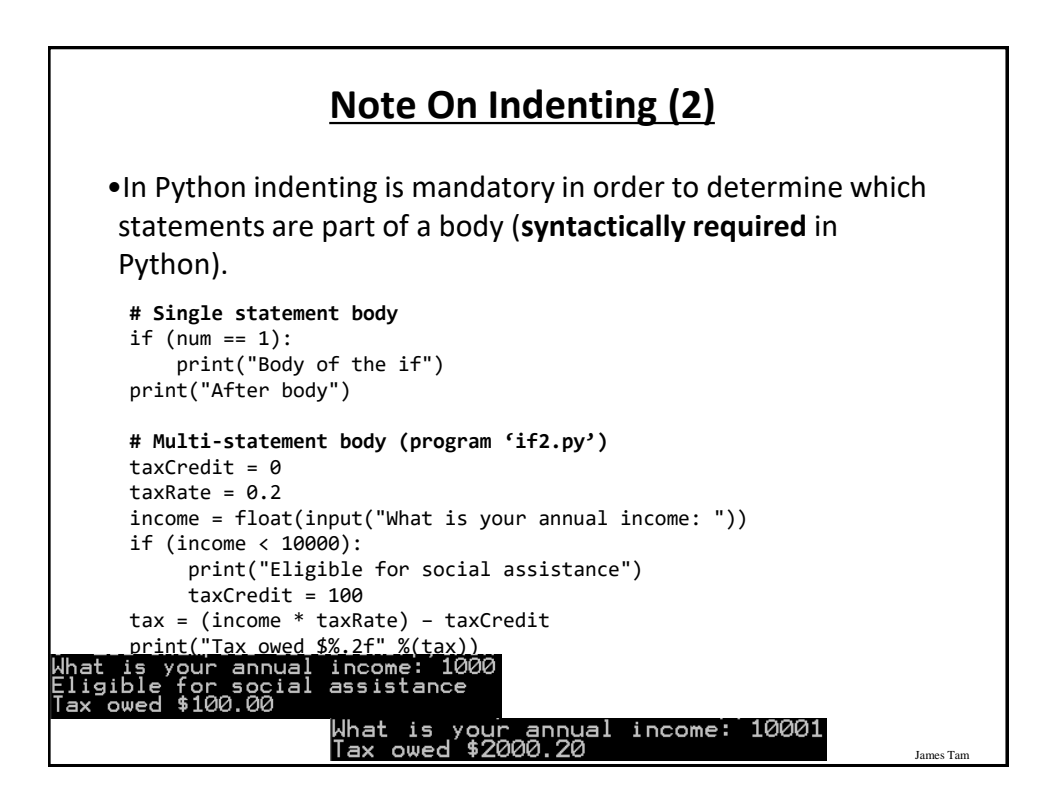

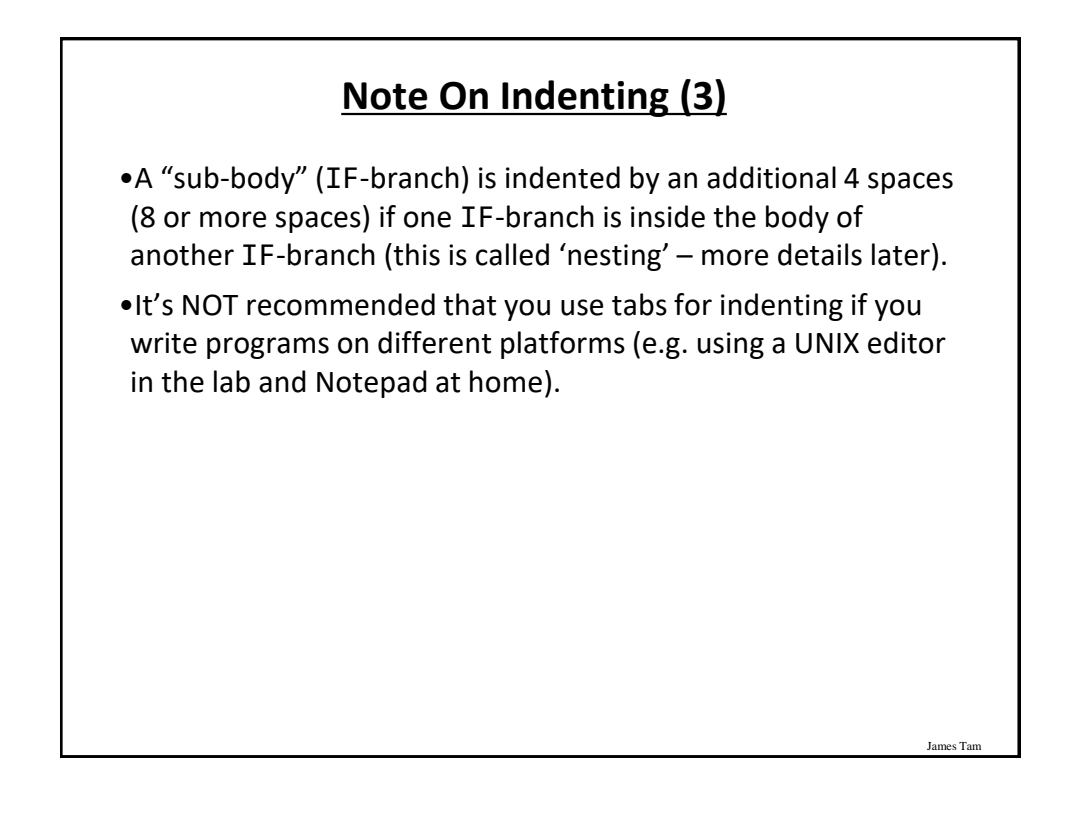

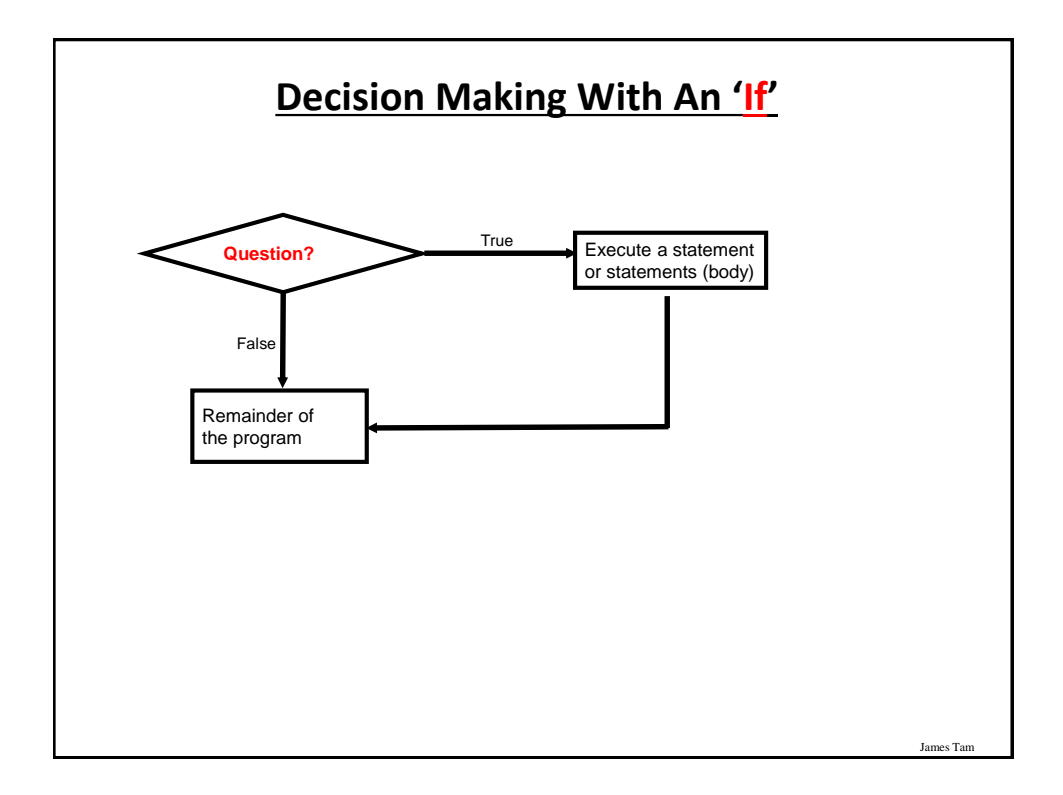

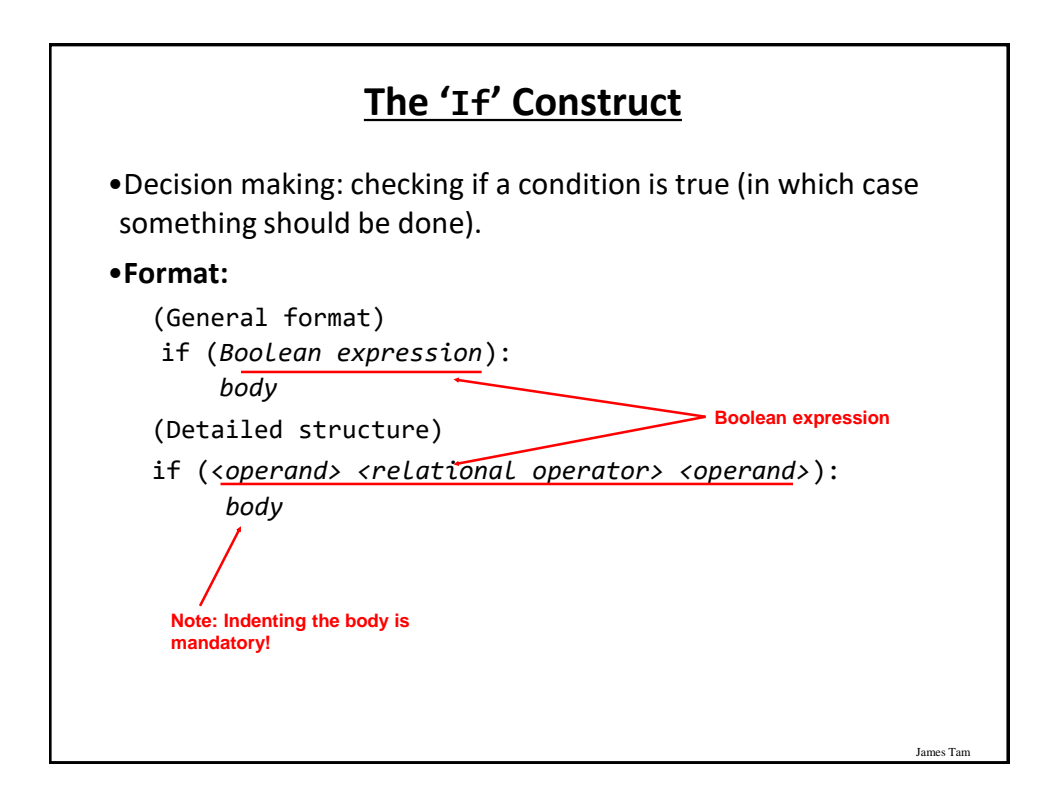

## **The 'If' Construct (2)**

•**Example (**if1.py**):** age = int(input("Age: ")) if (age  $>= 18$ ): print("You are an adult")

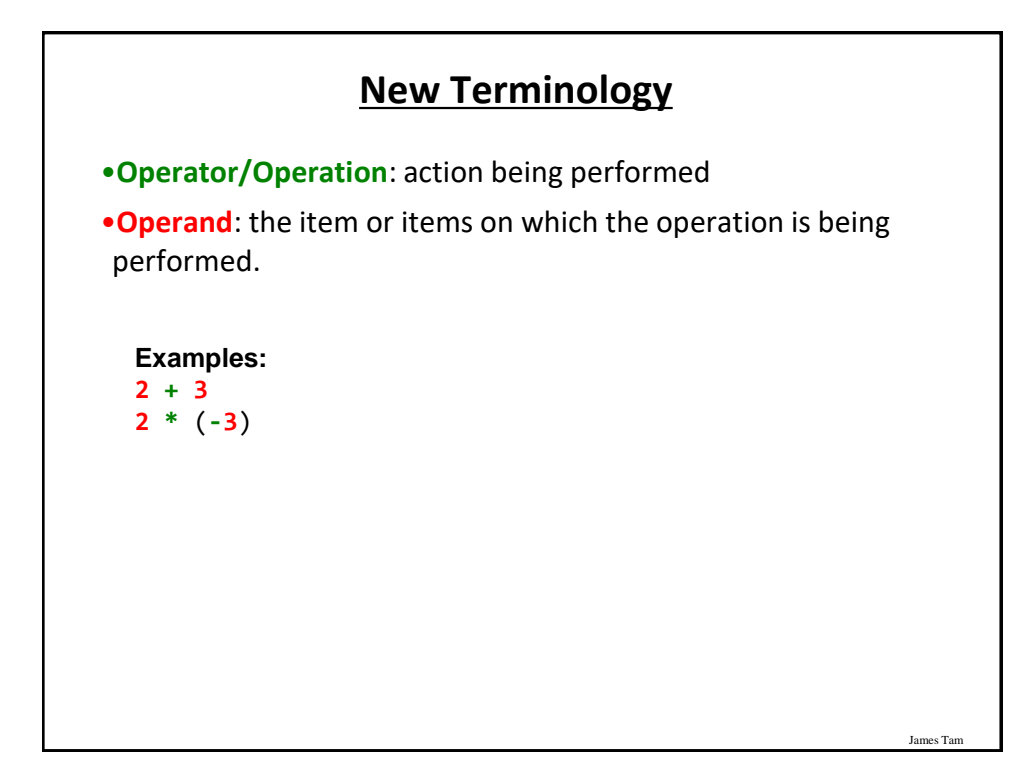

![](_page_7_Figure_0.jpeg)

![](_page_7_Picture_156.jpeg)

![](_page_8_Figure_0.jpeg)

![](_page_8_Figure_1.jpeg)

![](_page_9_Figure_0.jpeg)

![](_page_9_Figure_1.jpeg)

![](_page_10_Figure_0.jpeg)

![](_page_10_Figure_1.jpeg)

![](_page_11_Figure_0.jpeg)

![](_page_11_Figure_1.jpeg)

#### **Lesson: Read Things The Way** *They're Actually Stated* **(Instead of How You Think They're Stated)**

•**Example: Actual Code (previous version <=2012)**

```
if (age >= 18):
    print("Adult")
else:
    print("Not an adult")
print("Tell me more about yourself")
```
**JT's note:** this version of the program is logically equivalent (does the same thing) as the version you just saw. For practice trace by hand both versions to convince yourself that this is the case. Then run both versions to verify.

![](_page_12_Figure_4.jpeg)

![](_page_13_Figure_0.jpeg)

![](_page_13_Picture_1.jpeg)

![](_page_14_Figure_0.jpeg)

![](_page_14_Picture_95.jpeg)

![](_page_15_Picture_148.jpeg)

![](_page_15_Picture_1.jpeg)

# **Logical OR**

•The correct everyday usage of the logical OR applies when *ATLEAST* one condition must be met.

![](_page_16_Picture_154.jpeg)

![](_page_16_Picture_155.jpeg)

![](_page_17_Figure_0.jpeg)

![](_page_17_Figure_1.jpeg)

## **Evaluating More Complex Logical Expressions**

- •Order of operation (left to right evaluation if the 'level' is equal)
	- 1. Brackets (inner first)
	- 2. Negation
	- 3. AND
	- 4. OR

### **Evaluating More Complex Logical Expressions**

James Tar

James Tar

•In class:

- True **OR** False **AND** False
- -(True **OR** False) **AND** False
- **NOT** False
- **NOT NOT** False

•Extra for you to do:

- **NOT** (False **OR** True) **OR** True
- -(False **AND** False) **OR** (False **AND** True)
- **NOT NOT NOT NOT** True
- **NOT NOT NOT** False

![](_page_19_Figure_0.jpeg)

![](_page_19_Figure_1.jpeg)

![](_page_20_Figure_0.jpeg)

![](_page_20_Figure_1.jpeg)

![](_page_21_Figure_0.jpeg)

![](_page_21_Figure_1.jpeg)

![](_page_22_Figure_0.jpeg)

![](_page_22_Picture_1.jpeg)

![](_page_23_Figure_0.jpeg)

![](_page_23_Figure_1.jpeg)

![](_page_24_Figure_0.jpeg)

![](_page_24_Figure_1.jpeg)

## **Question**

•What's the difference between employing nested decision making and a logical AND?

## **Decision-Making With Multiple Alternatives/Questions**

James Tar

- IF (single question)
	- Checks a condition and executes a body if the condition is true
- IF-ELSE (single question)
	- Checks a condition and executes one body of code if the condition is true and another body if the condition is false
- Approaches for multiple (two or more) questions
	- **Multiple IF's**
	- **IF-ELIF-ELSE**

![](_page_26_Figure_0.jpeg)

![](_page_26_Figure_1.jpeg)

![](_page_27_Figure_0.jpeg)

![](_page_27_Figure_1.jpeg)

![](_page_28_Figure_0.jpeg)

![](_page_28_Figure_1.jpeg)

![](_page_29_Figure_0.jpeg)

![](_page_29_Figure_1.jpeg)

![](_page_30_Figure_0.jpeg)

![](_page_30_Picture_1.jpeg)

![](_page_31_Picture_155.jpeg)

## **Recap: What Decision Making Mechanisms Are Available /When To Use Them**

![](_page_31_Picture_156.jpeg)

## **Recap: When To Use Compound And Nested Decision Making**

![](_page_32_Picture_101.jpeg)

![](_page_32_Picture_2.jpeg)

#### **Testing Decisions: An Example**

**Program name**: first\_test\_example.py

```
num = int(input("Type in a value for num: "))
if (num >= 0):
    print("Num is non-negative. ")
else:
    print("Num is negative. ")
```
### **Lesson: Avoid Using A Float When An Integer Will Do**

```
Program name: real_test.py
num = 1.0 - 0.55if (num == 0.45):
   print("Forty five")
else:
   print("Not forty five")[csl branches 13 ]> python real test.py
Not forty five
                                                      James Tam
```
## **Epsilon**

- •Because floating point numbers are only approximations of real numbers when performing a comparison "seeing if two numbers are 'close' to each other" sometimes an Epsilon is used instead of zero.
- •Epsilon is a very small number.
- •If the absolute difference between the numbers is less than the Epsilon then the numbers are pretty close to each other (likely equal).

![](_page_34_Figure_4.jpeg)

![](_page_35_Figure_0.jpeg)

![](_page_35_Picture_1.jpeg)

![](_page_36_Figure_0.jpeg)

![](_page_36_Figure_1.jpeg)

## **Extra Practice: Grades**

```
•Write a program that converts percentages to one of the 
following letter grades: A (90 – 100%), B (80 – 89%), C (70 –
79%), D (60 – 69%), F (0 – 59%).
   # First approach
   if (percentage \le 100) or (percentage >= 90):
       letter = 'A'
   elif (percentage \le 89) or (percentage >= 80):
       letter = 'B'
   Etc.
   # Second approach
   if (percentage \le 100) and (percentage >= 90):
       letter = 'A'
   elif (percentage \langle 5 - 89 \rangle and (percentage \langle 5 - 80 \rangle):
       letter = 'B'
   Etc.
```
![](_page_37_Figure_2.jpeg)

### **Decision Making: Checking Matches (2)**

#### **Example**:

```
(String):
if "the" in ("thetheretheir"):
    print("the is a sub-string of thetheretheir ")
else:
    print("not sub-string")
answer = input("Selection: ")
if answer in ("one two seven"):
    print("selection taken")
else:
    print("selection available")
(Numeric):
if num in (1, 2, 3):
    print("in set")
```

```
James Tar
      Checking Matches: Another Example
•Complete example: user_names.py
  userNames = ""
  print("User names already been taken [%s]" %userNames)
  userName = input("Enter a user name: ")
  if (userName in userNames):
      print("Name %s has already been taken" %userName)
  else:
       userNames = userNames + userName + " "
  print()
```
![](_page_39_Figure_0.jpeg)

![](_page_39_Figure_1.jpeg)

![](_page_40_Figure_0.jpeg)

![](_page_40_Picture_1.jpeg)